# *Jutge.org*

The Virtual Learning Environment for Computer Programming

## **Cercles fractals P23290 ca**

Voleu pintar en Python fractals tant xulos com aquest?

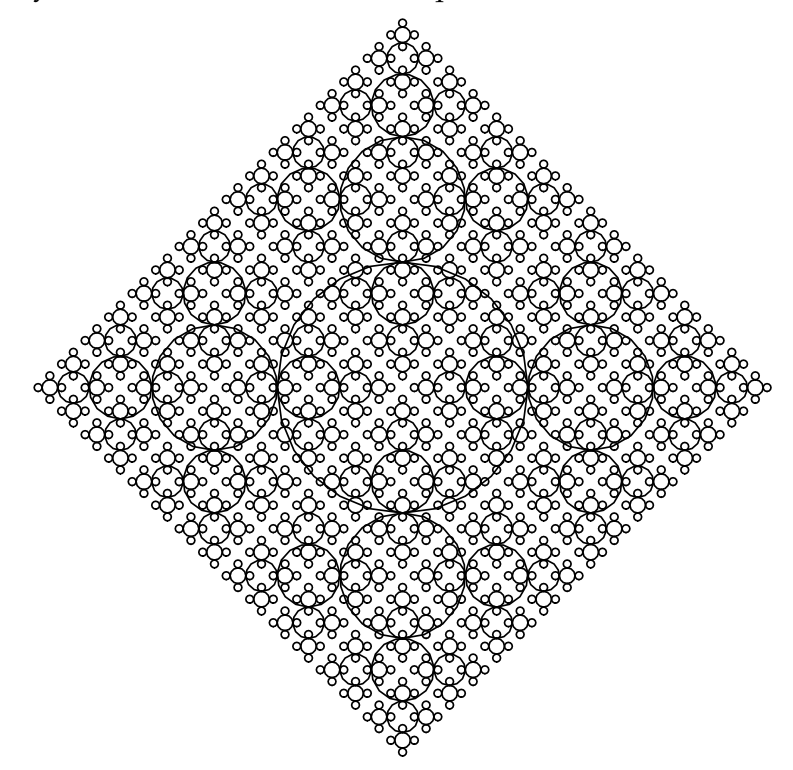

Per pintar un fractal de  $n \geq 1$  nivells de mida *d*, cal pintar un cercle de mida *d*, i quatre fractals al seu damunt, avall, esquerra i dreta amb *n* − 1 nivells i mida *d*/2. Un fractal de zero nivells és buit.

Per exemple, aquests són els fractals amb 1, 2, 3, 4, 5 i 6 nivells:

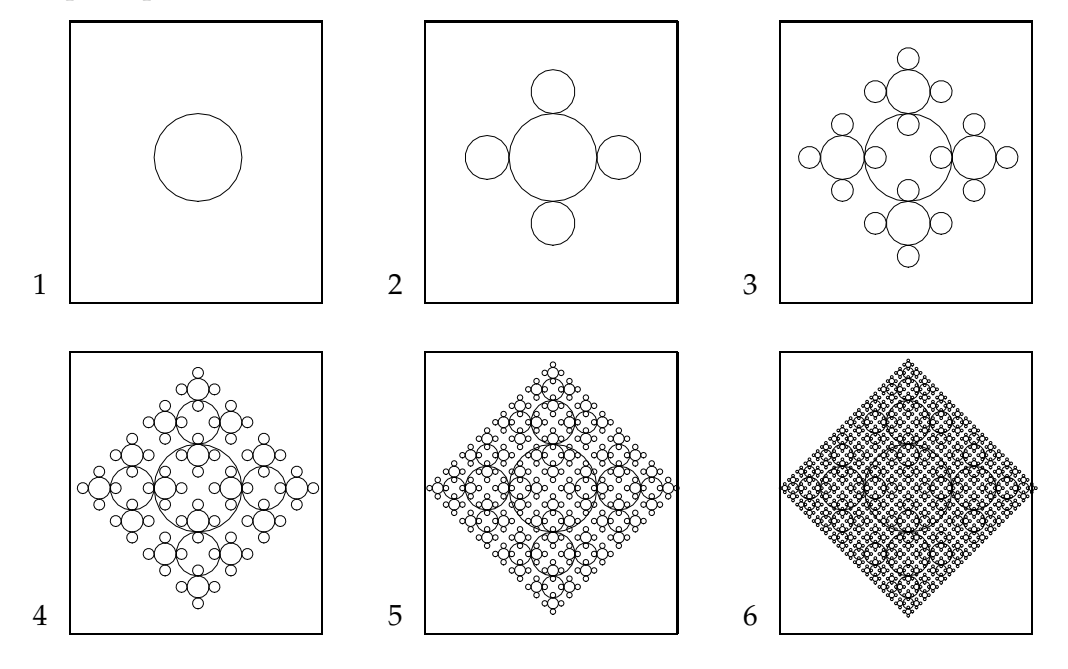

### **Entrada**

A l'entrada, es dónen dos valors: un natural *n* amb el nombre de nivells del fractal i un real positiu *d* amb la seva mida.

## **Sortida**

El programa ha de dibuixar el fractal d'*n* nivells i mida *d* centrat a la finestra.

#### **Exemple d'entrada 1**

4 100

## **Exemple de sortida 1**

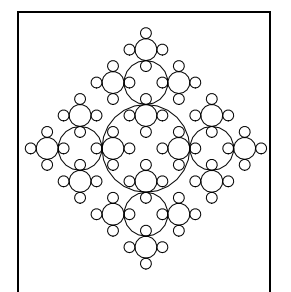

**Exemple d'entrada 2**

2 50

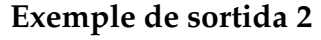

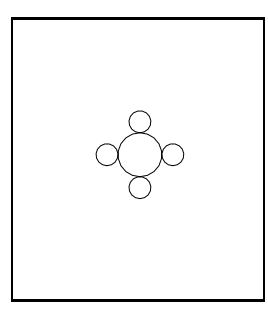

## **Recordatori**

Recordeu que Python ofereix un mòdul turtle que permet pintar images. Les úniques operacions que us calen són turtle.goto(x, y) que mou la tortuga a les coordenades (x,y), turtle.circle(r) que pinta un cercle de radi r, turtle.down() que activa el traçat i turtle.up() que desactiva el traçat.

Per exemple, aquest programa pinta un cercle de mida d al mig de la finestra:

```
import turtle
import yogi
d = yogi.read(float)
turtle.up()
turtle.goto(0, -d/2)turtle.down()
turtle.circle(d)
```
## **Important**

Aquest problema no té jocs de proves al Jutge. Per tant, qualsevol solució serà acceptada: semàfor verd! Això no vol dir que sigui bona ni dolenta, el vostre professor ho corregirà.

## Informació del problema

Autor : Jordi Petit Generació : 2024-04-30 17:15:17

© *Jutge.org*, 2006–2024. https://jutge.org